## **Turn a KNIME workflow into a computational model**

**Created with:** Release 8.9

**Requirements:** Schrödinger Suite 20-3 or newer installed locally and on the LiveDesign instance. A Live Report with compounds and properties.

You can automate actions performed in Maestro with KNIME workflows and deploy them as models to LiveDesign.

- Some LiveDesign-ready workflows are available from: [https://hub.knime.com/schroedinger/spaces/LiveDesign\\_models/latest/](https://hub.knime.com/schroedinger/spaces/LiveDesign_models/latest/)
- Other KNIME workflow examples can be found in: [https://hub.knime.com/schroedinger/spaces/Workflow\\_examples/latest/](https://hub.knime.com/schroedinger/spaces/Workflow_examples/latest/)

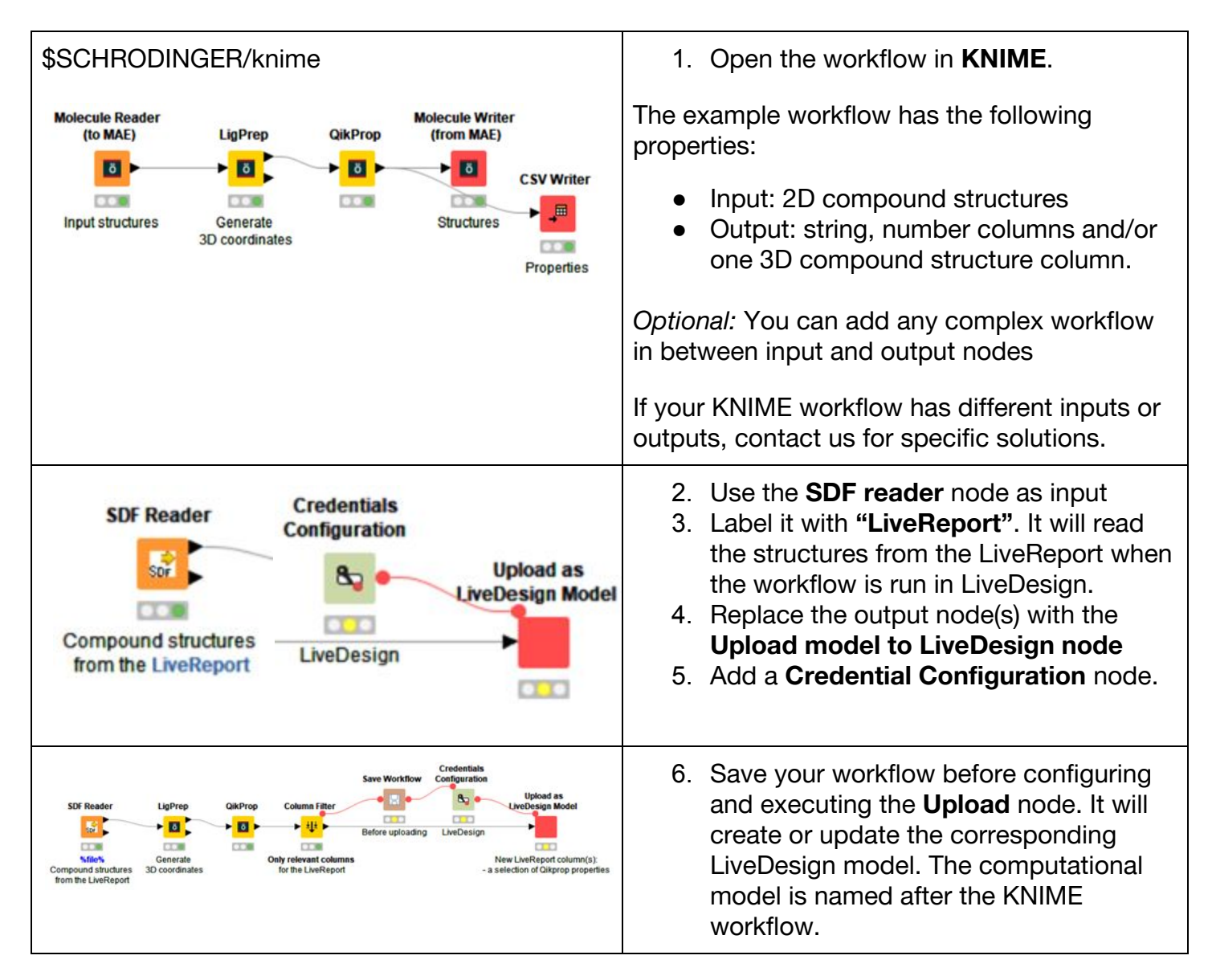

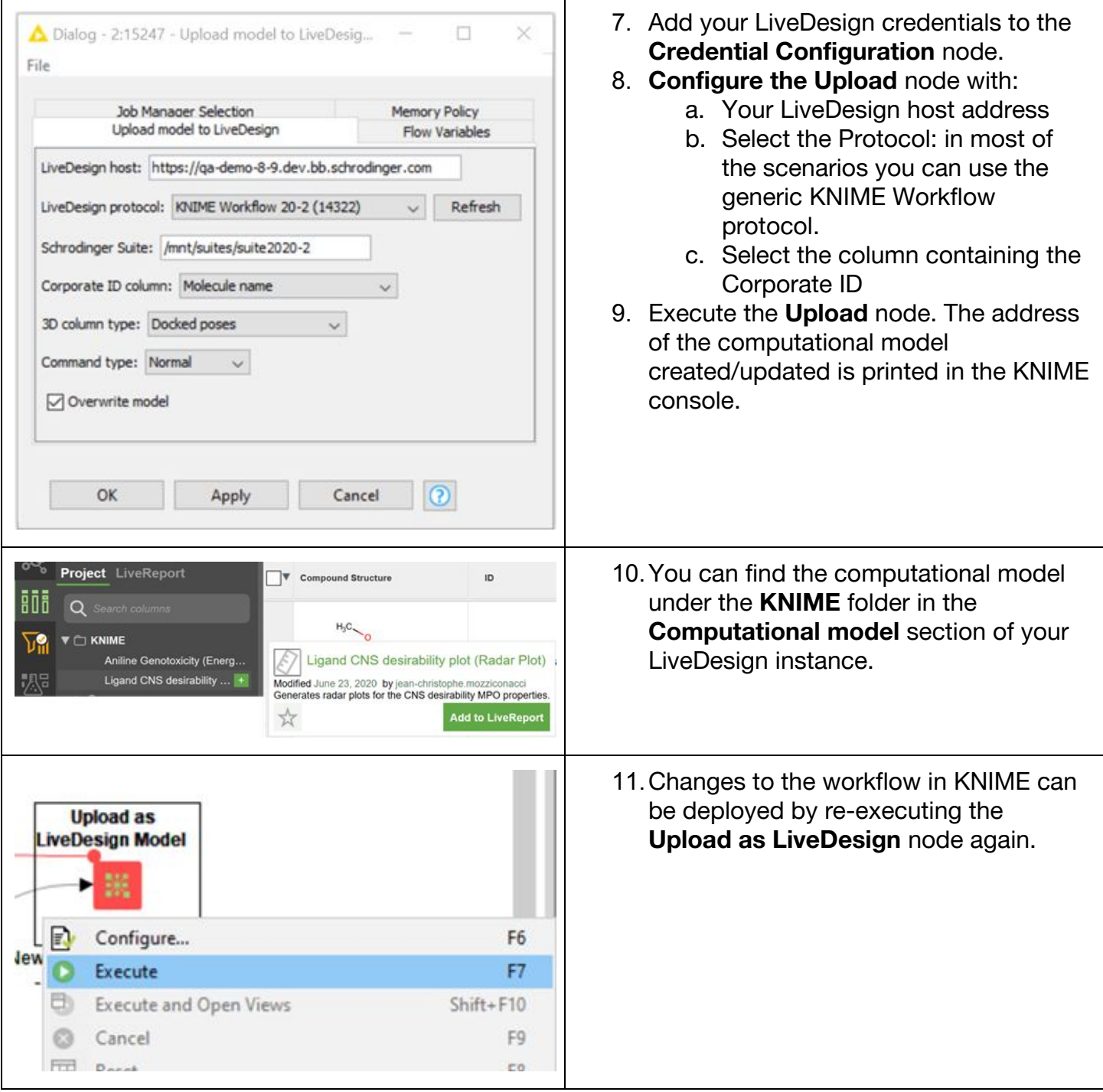